1. 登録前の確認

【連絡先登録フォームへの記入にあたって】

エントリー登録をしていない方は、この連絡先登録フォームでの登録とその後の詳細登 録の2段階の登録が必要です。この連絡先登録フォームに記入の上、7/9 (月)正午ま でにフォーム送信を完了するようにしてください。

なお、記入される内容は、最後に表示される確認画面で「完了」ボタンを押すまでは事 務局に送信されません。

連絡先登録フォーム受付後、詳細登録専用URL・アカウント・パスワードを記したメール を送信しますので、引き続き詳細登録を完了させてください。

詳細登録は7/11 (水)正午必着です。

※1 この連絡先登録フォームはエントリーしていない方用です。エントリー登録済み の方には、個別に詳細登録専用URL・アカウント・パスワードを記したメールを連絡先に 登録されたアドレスに送信します。もし、エントリー登録済みでメールが届いていない 場合は、お問い合わせください。

※2 この連絡先登録フォームでは、ページ下側にある「次へ」ボタンを押すと記入し た内容が保存できます。記入中は「前へ」「次へ」ボタンを押すことでページを自由に 行き来できます。ブラウザの「戻る」「進む」ボタンを押したり、いったん閉じてしま うと内容の保存はできません。また、フォーム送信後、応募者は送信内容を確認するこ とができませんので、あらかじめ内容を別ファイルに用意するなどしてください。 ※3 ご出展される可能性が有る場合は、〆切にかかわらず、お早めに連絡先登録を行 ってください。

なお、本フォームで「\*」がついているものが必須項目です。

【個人情報の取り扱いについて】

(1) 個人情報は、独立行政法人科学技術振興機構のプライバシーポリシーを準用し、 適切に取り扱います。本人の許可なく第三者へ提供することはありません。

※ 科学技術振興機構のプライバシーポリシー:

http://www.jst.go.jp/privacy.html

(2) エントリー登録フォームもしくは連絡先登録フォームにてご同意いただいた内容 に限り、以下のように利用させていただきます。

① JSTの科学コミュニケーション関連事業の各種ご案内等

② 他機関等からの科学コミュニケーション関係のご案内等

③ JSTの科学コミュニケーション事業の調査・研究等への活用

④ 報道機関等への連絡先の開示

(3) 登録には外部サイト「SurveyMonkey」を利用します。同サイトのプライバシー ポリシーは以下のURLで確認し、同意の上ご登録ください。

※ SurveyMonkeyプライバシーポリシー:

http://jp.surveymonkey.com/mp/policy/privacy-policy/

※ SurveyMonkeyの利用規約等

http://jp.surveymonkey.com/

**\***1. 「個人情報の取り扱い」に同意の上、登録フォームの記入にお進みください。

「個人情報の取り扱いついて」に同意いただけますか? nmlky かんじょう こうしょう こうしょう こうしょう こうしょう ( )

はい

## 2. 出展者情報(1)

## 2. あなたのお名前とご連絡先を記入してください。 **\***

#### 事務局からの連絡は、主にここで記入される電子メールアドレス宛に行います。

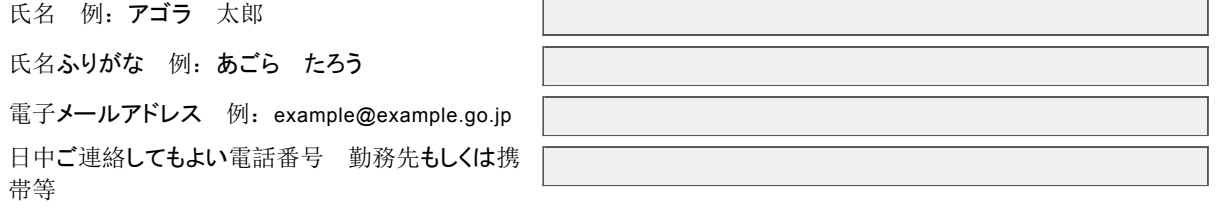

## 3. あなたの郵送先住所を記入してください。 **\***

郵便番号 例:1028666

都道府県 例:東京都

市町村、番地など 例:千代田区四番町53

その他住所(ビル名等、必要な場合のみ)

#### 4. あなたの所属・役職を記入してください。

所属

役職

5. [その他]事務局からの連絡にあたって配慮すべきことがあればご記入ください。

 $\left| \right|$ 

6

3. 出展者情報(2)

6. あなたを出展責任者として登録してよろしいですか。 **\***

 $\bigcirc$  はい  $\bigcirc$  いいえ

## 4. 出展者情報(3)

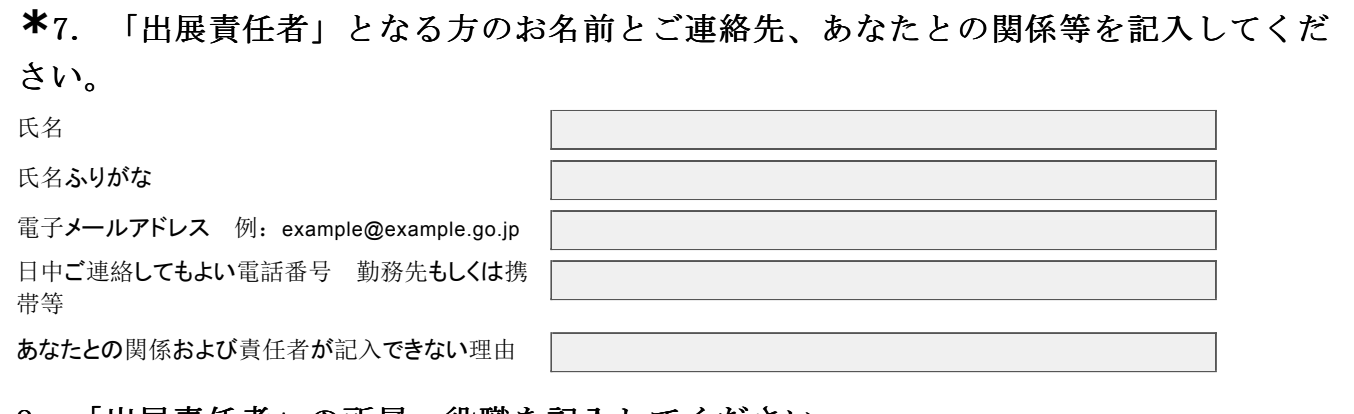

#### 8. 「出展責任者」の所属・役職を記入してください。

所属

役職

5. 企画名の仮登録

詳細登録では1企画ごとに個別の登録フォームURLを設けます。 以下より、企画名について、仮登録してください。 (詳細登録フォームで、再度ほぼ確定したものをご登録いただきます)

 $\left| \right|$ 

 $\overline{\mathbf{v}}$ 

9. 企画名を仮登録してください。 **\***

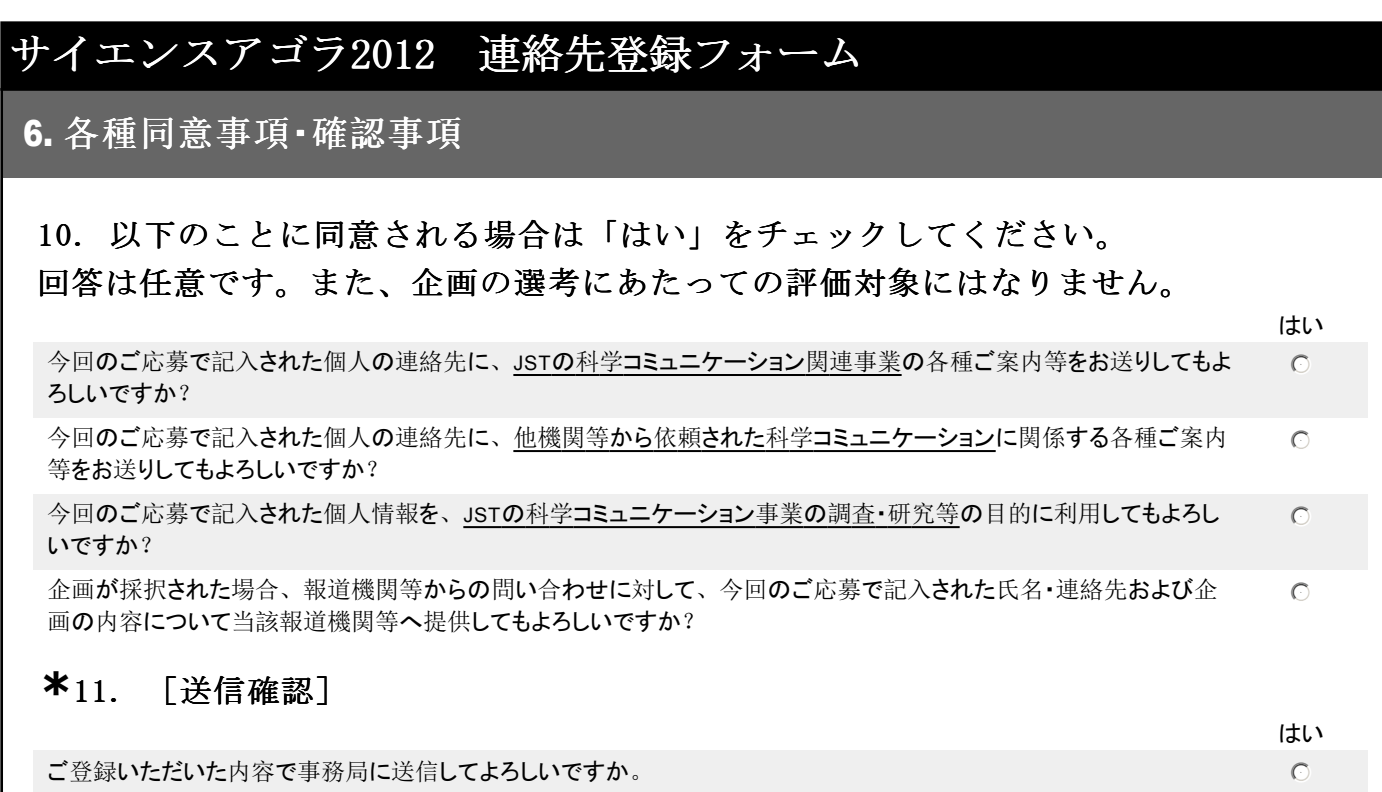

最後に「完了ボタン」を押してください。2営業日中程度で、詳細登録フォームのURL等をお送りします。

[注意]

「完了」ボタンを押して送信すると、記入内容がご覧いただけません。 記入内容についてはお手元に保存していただきたくお願いします。